## October 23, 2017

## **1 Problem 1**

The likelihood for a coin flipping experiment will be defined by the binomial

$$
\mathcal{L}(p) = \binom{n}{Y} p^{Y} (1-p)^{n-Y}
$$
 (1)

where - *n*: total number of flips - *Y*: Observed number of Heads - *p*: Probability of each flip being Heads

The test statistic,  $\lambda$ , is defined as

$$
\lambda = \frac{\mathcal{L}(p_0)}{\mathcal{L}(\hat{p})} \tag{2}
$$

Where  $\hat{p}$  is the value of  $p$  that maximizes  $\cal{L}$ . It can be simply found by setting  $\frac{d}{dp}\cal{L}(p)|_{p=\hat{p}}=0$ that  $\hat{p} = \frac{Y}{n}$ . From this it follows that

$$
\lambda = \frac{1}{2^n} \left(\frac{n}{Y}\right)^Y \left(\frac{n}{n-Y}\right)^{n-Y} \tag{3}
$$

The likelihood ratio test then is given (for some *α*), by

$$
\lambda < k_{\alpha} \tag{4}
$$

$$
\frac{1}{2^n} \left(\frac{n}{Y}\right)^Y \left(\frac{n}{n-Y}\right)^{n-Y} < k_\alpha \tag{5}
$$

```
In [1]: import numpy as np
       from scipy.stats import binom
        import matplotlib.pyplot as plt
        %matplotlib inline
       plt.rcParams['figure.dpi']=150
```
In [2]: 
$$
\text{Mflips} = 36
$$
\n**def lambda\_n(n, Y):**

\n**return** 2.0\*\*-n \*  $(n/Y)**Y * (n/(n-Y))**(n-Y)$ 

\n**xs = np.array(range(Mflips+1))**

```
plt.bar(xs, lambda_(Nflips, xs))
plt.xlabel('Y')
plt.ylabel(r'$\lambda$')
```
/usr/lib/python3.6/site-packages/ipykernel/\_\_main\_\_.py:3: RuntimeWarning: divide by zero encountered in the in app.launch\_new\_instance()

Out[2]: Text(0,0.5,'\$\\lambda\$')

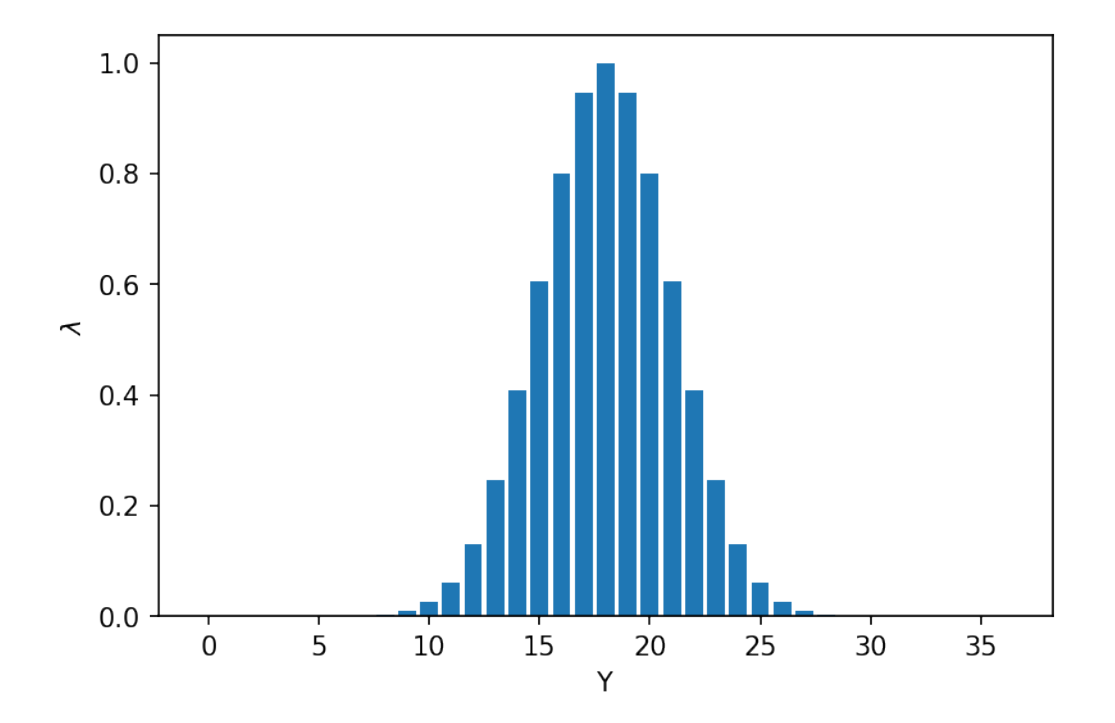

**a)** We have as a given that the exclusion region is  $|Y - 18| \ge 4$ . This corresponds to  $k_{\alpha} =$ 0.4080..., so now let's find the *α* value by running some MC experiments.

```
In [3]: k = lambda<sub>(36, 14)</sub>
        Nexp = 1000000
        Ys = binom.rvs(Nflips, 0.5, size=Nexp)
        lambdas = lambda_(Nflips, Ys)
        Npass = np.sum(lambdas < k)print(f'alpha = {Npass/Nexp}')
```
alpha = 0.132401

So, for the given acceptance criterion, *α ≈* 0.13.

**b)** Now, suppose that  $p = 0.7$ . What is the value of *beta*?

```
In [4]: Ys = binom.rvs(Nflips, 0.7, size=Nexp)
        lambdas = lambda_(Nflips, Ys)
        Npass = np.sum(lambdas \geq k)print(f'beta = {Npass/Nexp}')
```

```
beta = 0.162632
```

```
/usr/lib/python3.6/site-packages/ipykernel/__main__.py:3: RuntimeWarning: divide by zero encountered in the in
  app.launch_new_instance()
```
So, for the chosen value of  $p, \beta \approx 0.16$ .

**c)** False, it is the probability of our test rejecting  $H_0$  when it is true.

**d**) False, it is the probability of our test failing to reject  $H_0$  when  $H_a(p = 0.7)$  is true.

**e)** Correct, It was assumed that  $H_a(p = 0.7)$  was true.

**f)** True, since the alternative hypotheses is more similar to the null hypotheses, they are more difficult to distinguish, which will lead to a larger *β* value.

**g**) False,  $\alpha$  is the probably rejecting  $H_0$ , when it is true.

**h)** True, the rejection region growing from  $|y - 18| \ge 4$  to  $|y - 18| \ge 2$  would lead to more incorrect rejections.

**i)** True.

**j)** False, it would be smaller because a less stringent rejection criteria would make it easier to reject *H*0.

## October 23, 2017

An experiment yields two samples  $x_1$ , and  $x_2$  that are drawn from a Cauchy distribution with unkown mean,  $\mu$ . The null hypotheses is  $\mu = 0.5$ , and the alternative is  $\mu = 0.5$ . If we apply a likelihood ratio test, our test statistic is

$$
\lambda = \frac{\mathcal{L}(\mu = 0.5)}{\mathcal{L}(\mu = 1.5) + \mathcal{L}(\mu = 0.5)}
$$
(1)

where,

$$
\mathcal{L}(\mu) = \frac{1}{\pi^2} \frac{1}{(1 + (x_1 - \mu)^2)(1 + (x_2 - \mu)^2)}
$$
(2)

```
In [1]: import numpy as np
        from scipy.stats import cauchy
        import matplotlib.pyplot as plt
        %matplotlib inline
        plt.rcParams['figure.dpi']=150
In [2]: def lambda_(x1, x2, mu_0, mu_a, type_=1):
            L = \text{cauchy.pdf}L_0 = L(x1, mu_0) * L(x2, mu_0)L_a = L(x1, mu_a) * L(x2, mu_a)return L_0 / L_a
In [3]: dx = 0.05
        bound = 3
        x1s, x2s = np.mgrid[slice(-bound,bound+dx, dx),
                             slice(-bound,bound+dx, dx)]
        lambdas = lambda_{x1s, x2s, 0.5, 1.5)In [4]: levels = list(range(7))
        plt.pcolormesh(x1s, x2s, lambdas)
        plt.colorbar().set_label(r'$\lambda$')
        CS = plt.contour(x1s, x2s, lambdas, levels=levels, colors='k')
        plt.clabel(CS, inline=1)
        plt.xlabel(r'$x_1$')
        plt.ylabel(r'$x_2$')
        max_idx = np.unravel_index(np.argmax(lambdas), lambdas.shape)
        print(f'Maximum level of lambda: {lambdas[max_idx]:0.3f} @ x1={x1s[max_idx]:0.2f} x2={x2s[max_idx]:0.2f}')
```
Maximum level of lambda: 6.852 @ x1=-0.10 x2=-0.10

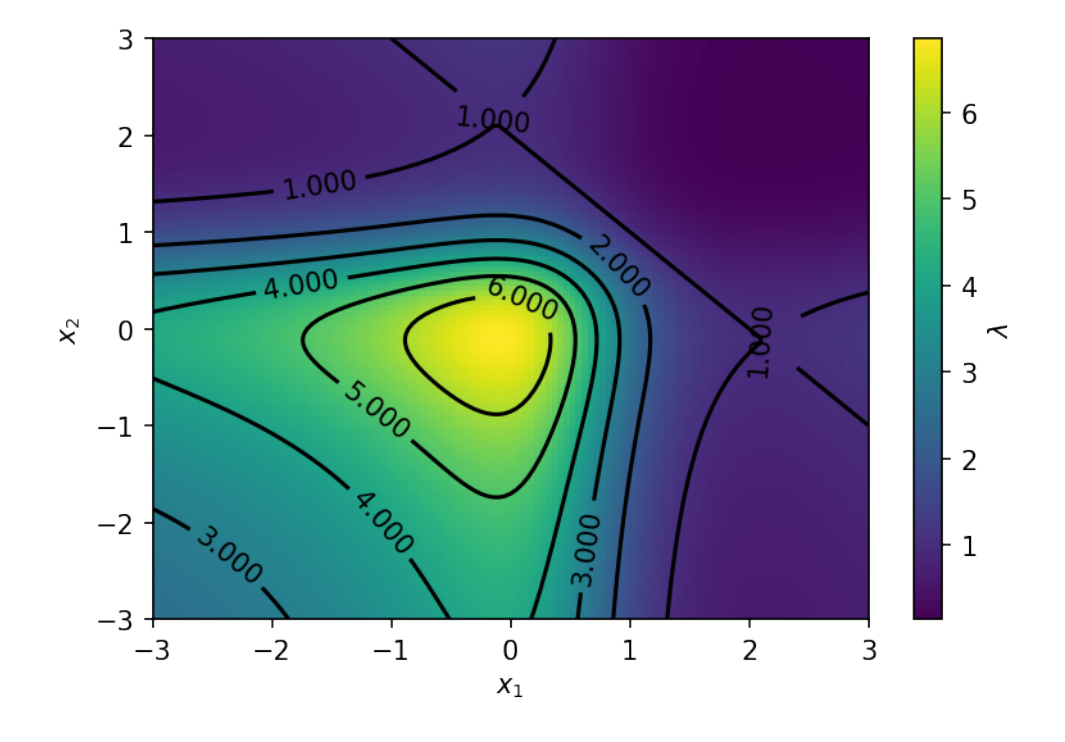

Now, what are the *α* and *β* values for various values of *λ*?

```
In [5]: Nlambdas = 300 # Test Nlambdas values of lambda
        Nexps = 10000 # Run Nexps MC experiments
       test_lambdas = np.linspace(0, np.max(lambdas), Nlambdas)
        def mk_sample(mu):
            return cauchy.rvs(mu, size=Nexps)
        sample_lambdas = lambda_(mk_sample(0.5), mk_sample(0.5), 0.5, 1.5)
        alphas = np.zeros(Nlambdas)
        for i, test_lambda in enumerate(test_lambdas):
            Npass = np.sum(sample_lambdas < test_lambda)
            alphas[i] = Npass / Nexps
        sample_lambdas = lambda_(mk_sample(1.5), mk_sample(1.5), 0.5, 1.5)
        betas = np.zeros(Nlambdas)
        for i, test_lambda in enumerate(test_lambdas):
            Npass = np.sum(sample_lambdas >= test_lambda)
           beta[i] = Npass / Nexps
```

```
plt.plot(test_lambdas, alphas, label=r'$\alpha$')
plt.plot(test_lambdas, betas, label=r'$\beta$')
plt.xlabel(r'$\lambda$')
plt.legend()
```
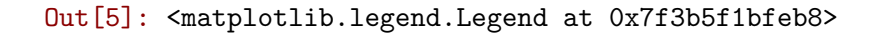

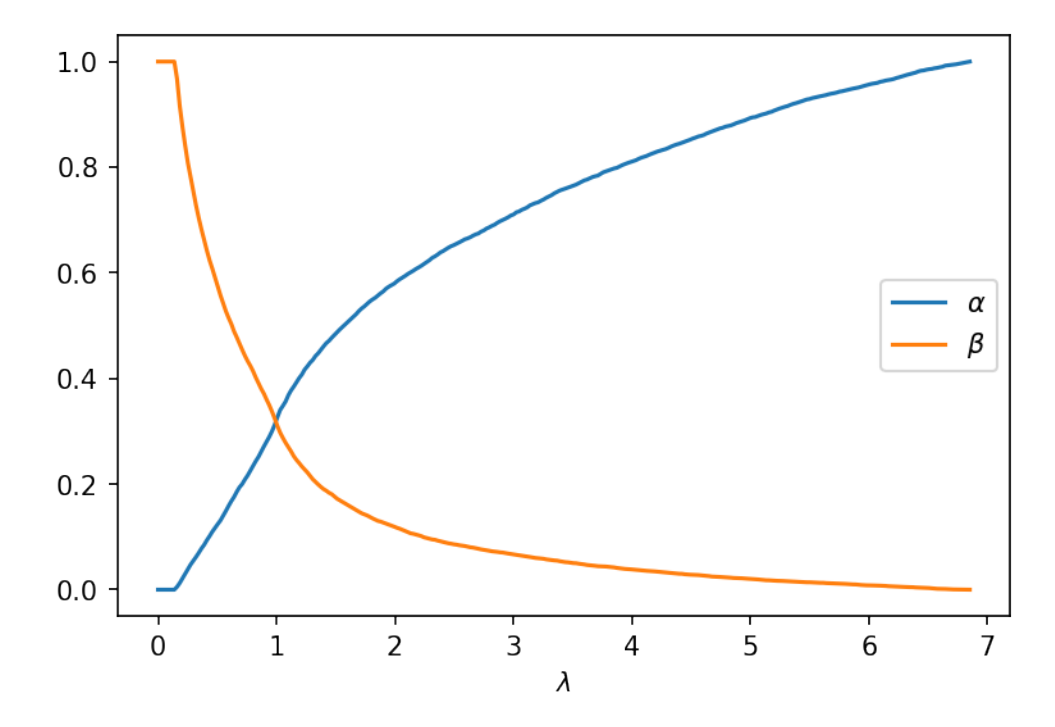

Suppose we want to define our rejection region with  $\alpha = 0.2$ . This corresponds to a rejection region of *λ <* 0.73, and a corresponding *β* value of 0.45.